7 Around The Hei

Around The House v2.01 (British Version) Copyright 1994 by BlueCollar Software

RMH Computer Services

PO B

7þThe installation is now complete

?\*.txt mustread.mereadme.1st reply.dat whatsnew.\* ath1.dat

Published by:

in

if exist ath1.dat r

and you are required to register it if you continue to use it beyond the 30-day evaluation period. and the Around The House program will start automatically and configure itself. This is a lengthy process Thank You!! but it will only happen on the first run.ocess

>Aþ To start the program in the future in

switch to the program subdirectory type ATH

and press [ENTER] Thank You!

RMH Computer Services

PO Box 657

in

rive:

Install To Directory:

Installing Program....

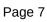

in